Пропало подключение по локальной сети windows 7

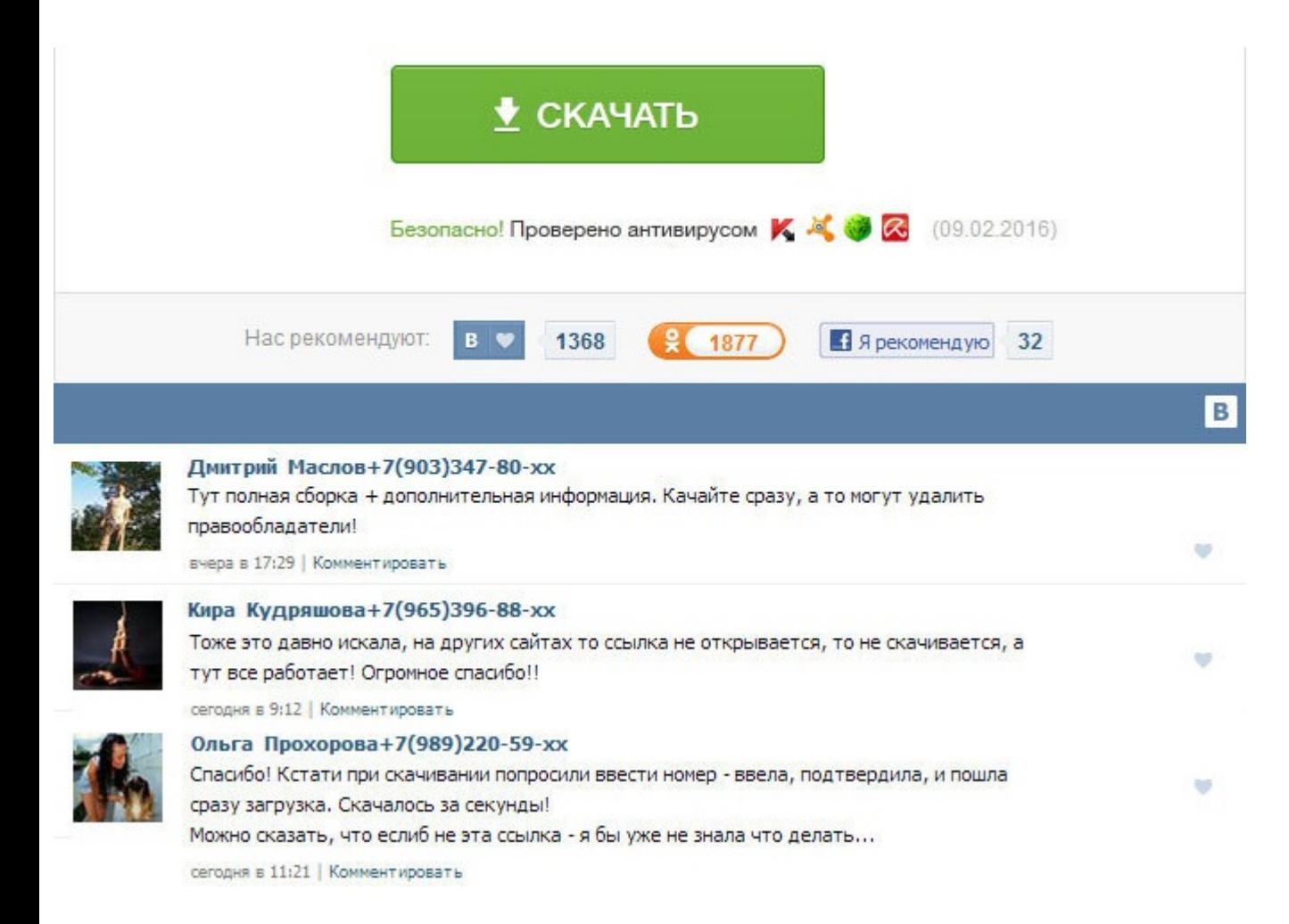

Пропало подключение по локальной сети windows 7 В этой небольшой статье хотелось бы остановиться на паре случаев из-за которых, чаще всего, ноутбук не подключается по Wi-Fi. Винду не переустанавливал, роутер не менял. За в не было, скорость интернета хорошая,лагов нет, телевидение работает стабильно хорошо. При первом подключении к сети необходимо выбрать сетевое размещение. Сама бы не догадалась. Когда сетевое соединение с маршрутизатором б интернету активируется автоматически. После этого, как ни странно, сеть Wi-Fi, а вместе с ней интернет, работают как положено. Рабочая сеть для работы в сети небольшого офиса или другого рабочего места. Скорее всего, где-т исправить. Помогите пожалуйста знающие люди, очень надо. Для него нужна проводная сетевая карта. После восстановленя системы на эту точку интернет снова работал. Добавлено через 9 минут magirus, Жду вашего ответа 1. Включи КиберФорум - форум программистов, компьютерный форум, программирование. Вернитесь к самому первому пункту и перепроверьте все свои действия. К ноуту с семеркой надо через сетевой кабель подключить стационарный комп тоже с Если у вас не получилось это не значит, что это не работает, скорее всего вы где то ошиблись или что то не учли. К тому, что драйвер рабочий, который стоял раньше. Отключаю адаптер сети, потом включаю. Мне кажеттся не полу наобум, и не хочу этих посторонних Дим с Ленами Здравствуйте, значит у вас в локальной сети Лены и Димы. Пропало подключение по локальной сети windows 7 Евгений, проверьте, что драйвер установили именно для Висты. Захожу сетевые подключения а там написано эта папка пуста. Рано или поздно вам понадобится подключить свой компьютер к сети или объединить между собой домашние устройства. Благодарю за наводку, это сузило круг поиска. Господа ест роутера и нескольких машин подключенных как по WiFi так и по лану как сделать так что бы в определенный срок сеть положить ну тут понятно но пользователи видели только страницу с напоминанием о отключении расположенную у м приступаем к настройке.

https://thegunman.net.au/wp-content/uploads/wpforo/default\_attachments/1488552859-theantandthegrasshoppermaugham.pdf